David Ramírez Alvarez

HPC INTEGRATOR MANAGER

**WWW.SIE.ES** 

<u>dramirez@sie.es</u>

**ADMINTECH 2016** 

BeeGFS
Solid, fast and
made in Europe

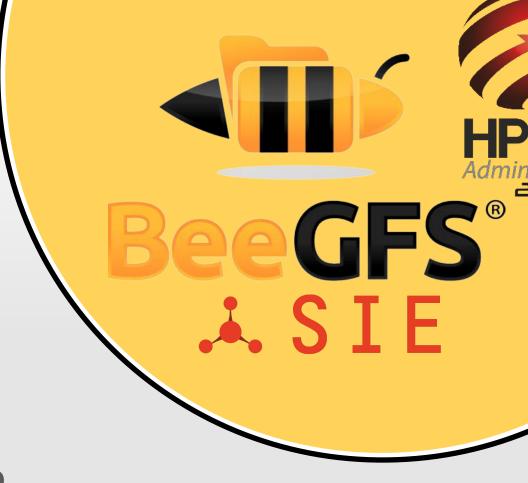

Thanks to Sven for info!!!

February 2016 | Sven Breuner, CEO, ThinkParQ

#### What is BeeGFS?

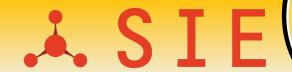

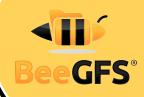

BeeGFS is...

...a hardware-independent parallel file system

...designed for performance-critical environments

File #3
File #2
File #1

/beegfs/dir1

→ Simply grow capacity and performance to the level that you need

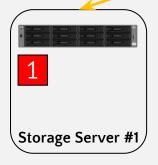

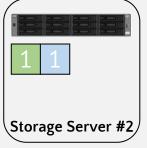

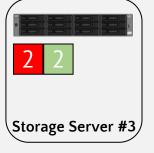

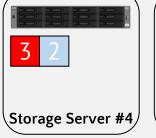

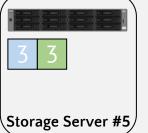

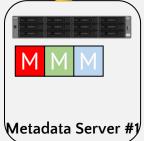

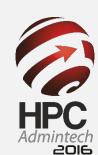

#### **BeeGFS Architecture**

- J. SIE
- BeeGFS®

- Client
  - Native Linux module to mount the file system
- Storage Service
  - Store the (distributed) file contents
- Metadata Service
  - Maintain striping information for files
  - Not involved in data access between file open/close
- Management Service
  - Glue everything together and watch services
- Graphical Administration and Monitoring System
  - GUI to perform administrative tasks and monitor system information
    - Can be used for "Windows-style installation"

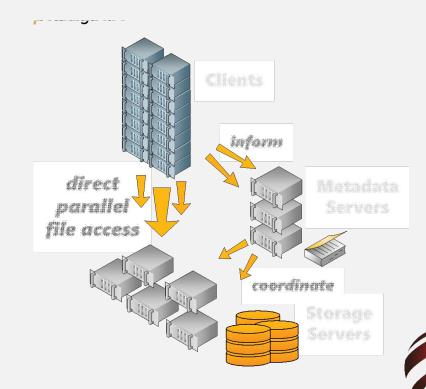

#### **Key Aspects**

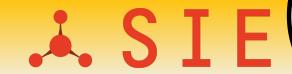

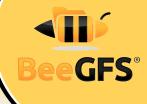

#### Performance & Scalability

- Initially optimized for HPC
- · Completely multi-threaded lightweight design
- Supports RDMA/RoCE and TCP (Infiniband, 40/10/1GbE, ...)
- Distributed file contents:
   aggregated throughput of multiple servers
- Distributed metadata across multiple servers
- High single stream performance (multiple GB/s)

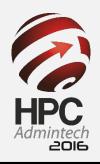

### **Throughput Scalability**

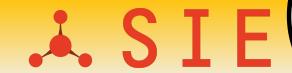

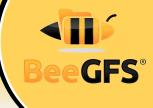

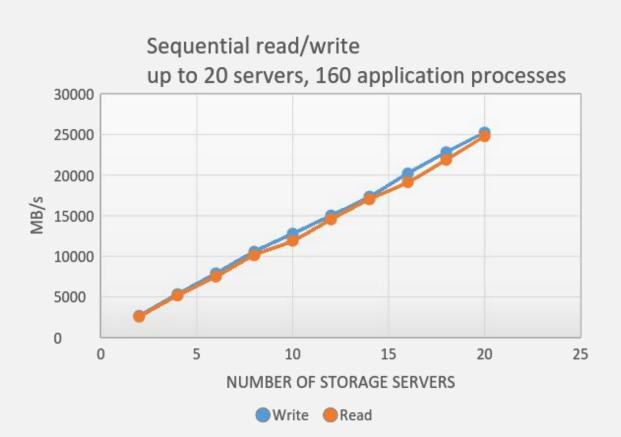

Strided unaligned shared file writes, 20 servers, up to 768 application processes

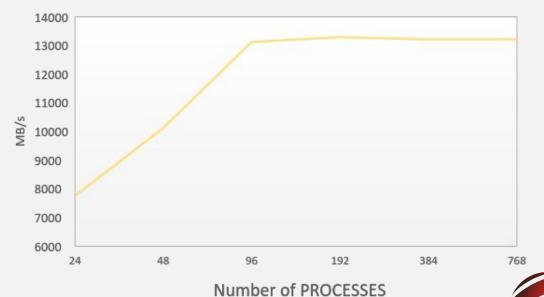

### Metadata Scalability

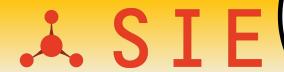

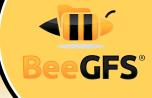

File creation scalability with increasing number of metadata servers

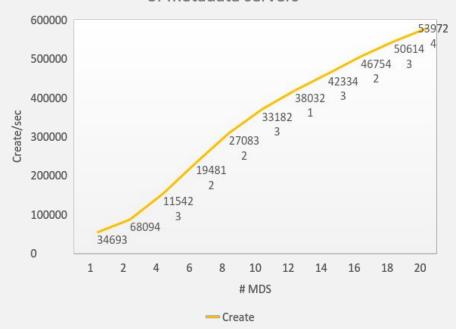

File stat (attribute query) scalability with increasing number of metadata servers

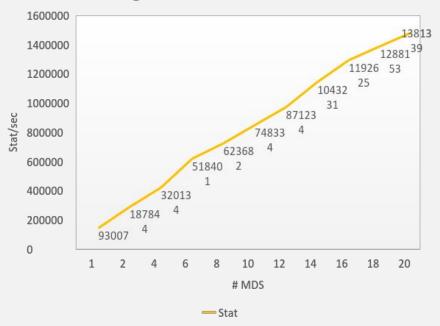

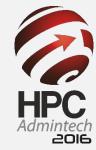

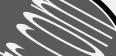

#### **Key Aspects**

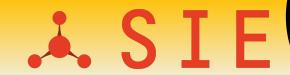

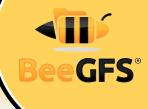

- Performance & scalability
- Flexibility
  - Multiple services (any combination) can run together on the same machine
  - Flexible striping per-file / per-directory
  - Add servers at runtime
  - On demand filesystem "per job" possible (BeeOND)
  - · Runs on ancient and modern Linux distros/kernels
  - · Runs on different Architectures, e.g.
    - · ARM, Xeon Phi, Power, Tilera, ...
  - NFS & SMB/CIFS re-export possible

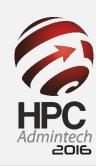

#### **Key Aspects**

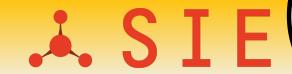

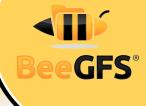

- Performance & scalability
- Flexibility
- · Robust & easy to use
  - Applications access BeeGFS as a "normal" (very fast) file system mountpoint
    - · Applications do not need to implement a special API
  - Servers daemons run in user space on top of standard local filesystems (ext4, xfs, zfs, ...)
  - · No client kernel patches, kernel updates are trivially simple
  - Packages for Redhat, SuSE, Debian and derivatives
  - Hardware independent (runs on shared-nothing HW)
  - Graphical monitoring tool

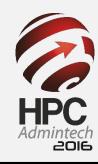

## Live Throughput Overview

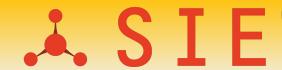

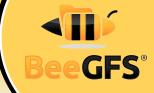

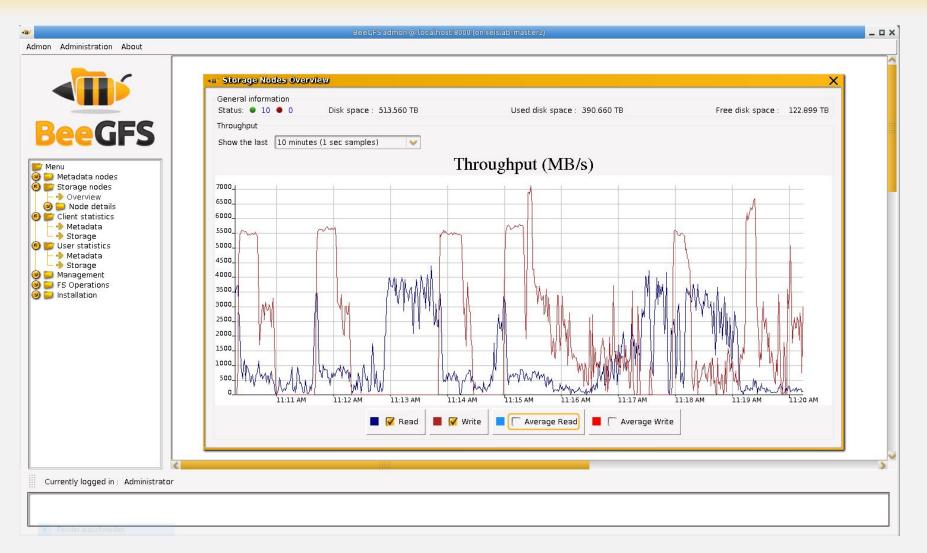

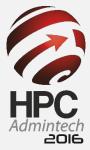

## Live per-Client and per-User Statistics 🙏 S I E

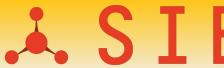

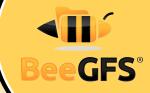

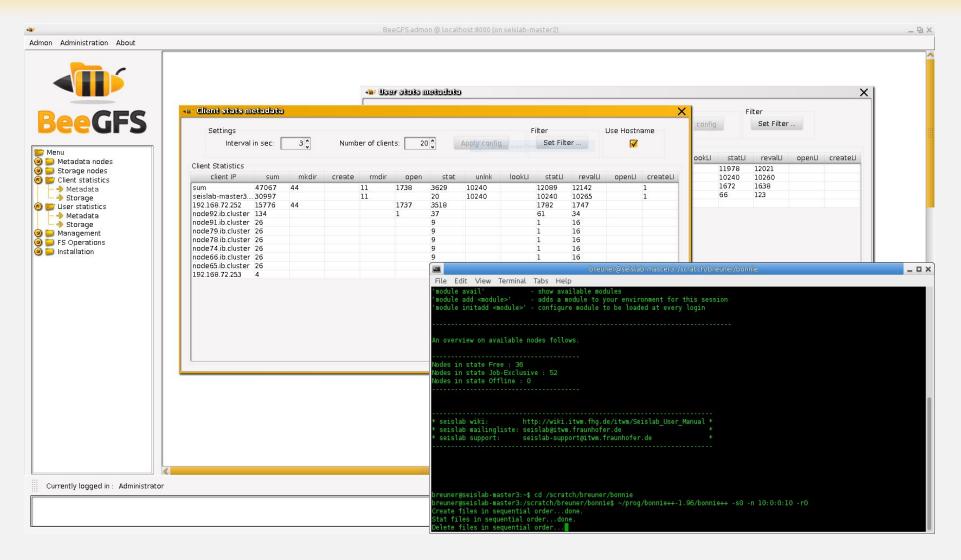

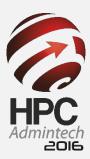

### GUI for Windows-style Installation

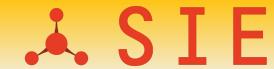

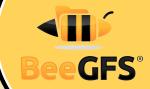

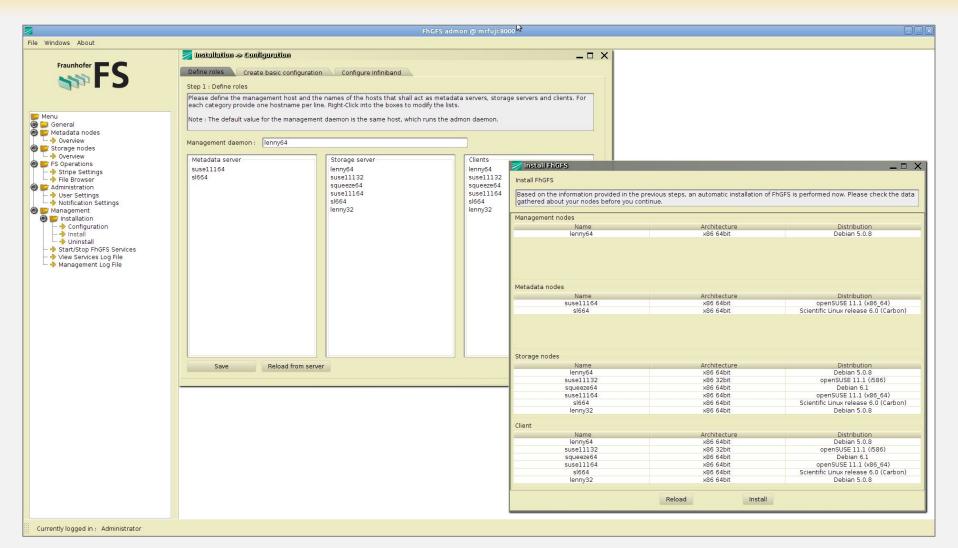

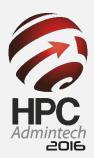

# The easiest way to setup a parallel FS... S I E

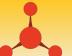

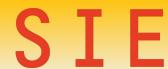

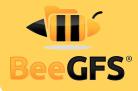

```
EXAMPLE...
  beeond start -n $NODEFILE -d /local disk/beeond -c /my scratch
Starting BeeOND Services...
Mounting BeeOND at /my scratch...
Done.
  GENERAL USAGE...
  beeond start -n <nodefile> -d <storagedir> -c <clientmount>
```

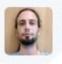

Scemama Anthony

BeeGFS Wonderful feature I have been dreaming of for years!!! Thank you!!!!

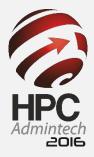

#### BeeOND - BeeGFS On Demand

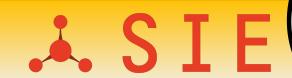

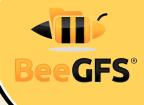

- Create a parallel file system instance on-the-fly
- ·Start/stop with one simple command
- ·Use cases: cloud computing, test systems, cluster compute nodes, .....
- ·Can be integrated in cluster batch system (e.g. PBS)
- ·Common use case: "per-job parallel file system"
  - Aggregate the performance and capacity of local SSDs/disks in compute nodes of a job
  - Take load from global storage
  - Speed up "dirty" I/O patterns

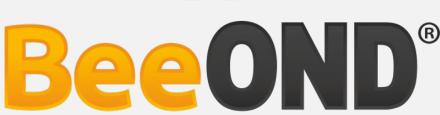

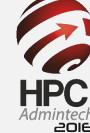

### Built-in Data Mirroring

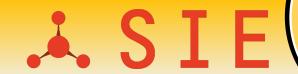

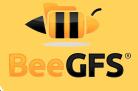

- Based on "mirror buddy groups" of storage targets
  - Primary/secondary target in a buddy group internally replicate chunks
  - But: Targets can still also store non-mirrored chunks
  - · Write operations are forwarded for high throughput
  - Read possible from both targets
- Internal failover mechanisms
  - In case primary is unreachable or fails, an automatic switch is performed
  - Self-healing (differential rebuild) when buddy comes back
- Flexible: Can be enabled globally or on a per-directory basis

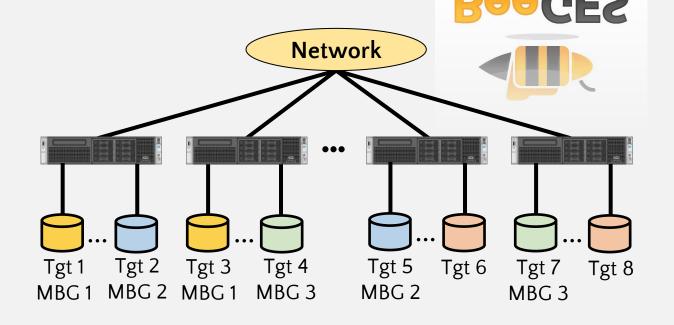

### **Buddy Mirroring per Directory**

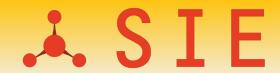

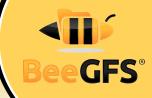

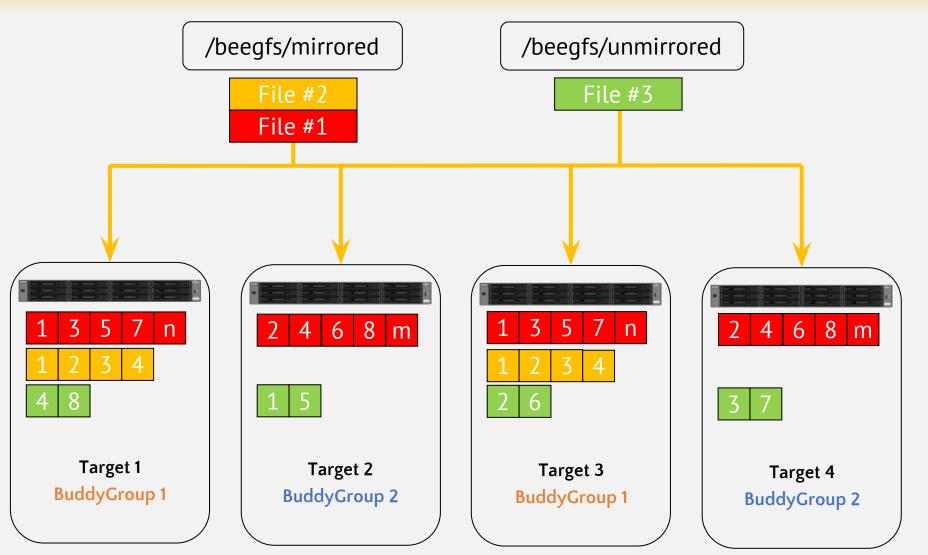

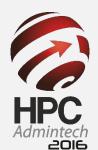

#### **Business Model**

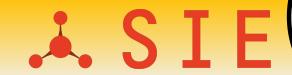

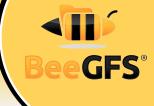

- BeeGFS is free to use for end users: www.beegfs.com/download
  - Ready-to-install binaries, compelete source code also available
- System integrators/partners for turn-key solutions
  - System setup and tuning
  - First point of contact (1st- and 2nd-level support)
  - Partners make back2back contract with ThinkParQ for 3rd-level support

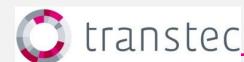

BeeGFS allows us to easily deliver petascale turn-key storage solutions

- transtec

#### Professional 3rd-level support

- Pricing based on number of servers and timeframe (e.g. 3 or 5 years)
- Access to enterprise features (Buddy Mirroring, ACLs, quota enforcement)
- Special customer website area: www.beegfs.com/customerlogin

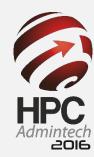

# What's new in the 2015 Release Series? ... S I E

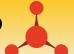

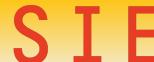

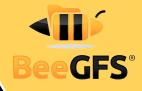

- BeeOND (BeeGFS On Demand)
- Trinity:
  - Quota Enforcement
  - Access Control Lists (ACLs)
  - Built-in data mirroring
- Per-User Statistics in Admon GUI
- New manual setup tools (/opt/beegfs/sbin/beegfs-setup...)
- BeeGFS C API

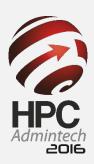

### **Topics for 2016**

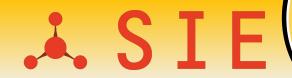

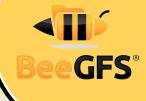

- Buddy mirroring for metadata
  - Work in progress, expected Q2/2016
- BeeGFS as a service on Amazon Cloud
  - Received funding from Amazon
  - · Also in touch with Microsoft for Azure cloud
- Target pools for different hardware (e.g. fast vs big)
- Striping with parity across servers
  - · Tolerate server failures with less capacity overhad compared to mirroring
  - Configurable on a per-directory basis
- Object interface for HTTP put/get style access
  - To support applications that were written for such interfaces

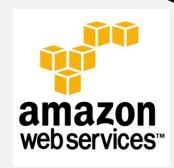

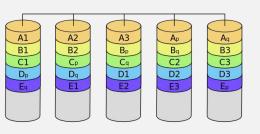

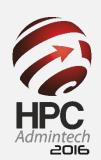

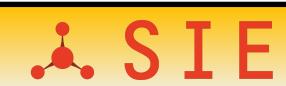

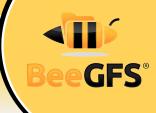

# · LIVE TRAINING / DEMO!!!!

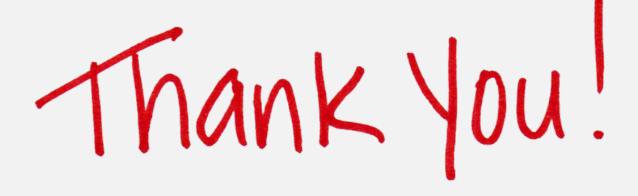

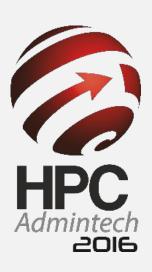

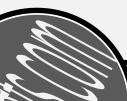